## **CHRIST THE KING BOYS MATRIC HR. SEC. SCHOOL,**

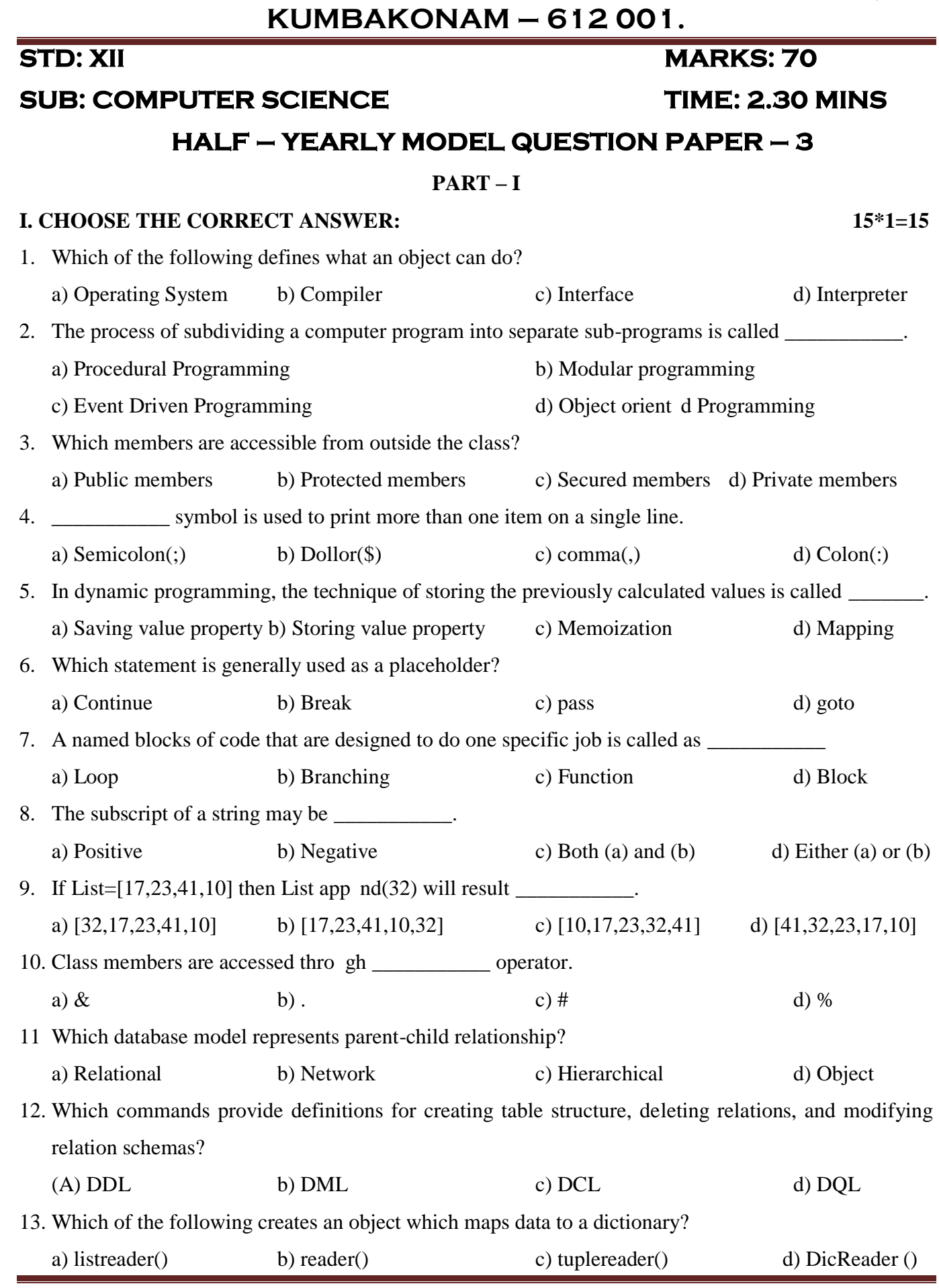

**CREATED BY P. SUBRAMANIAN M.Sc(I.T)., B.Ed., 9677066334 Page 7** 

## **CHRIST THE KING BOYS MATRIC HR. SEC. SCHOOL,**

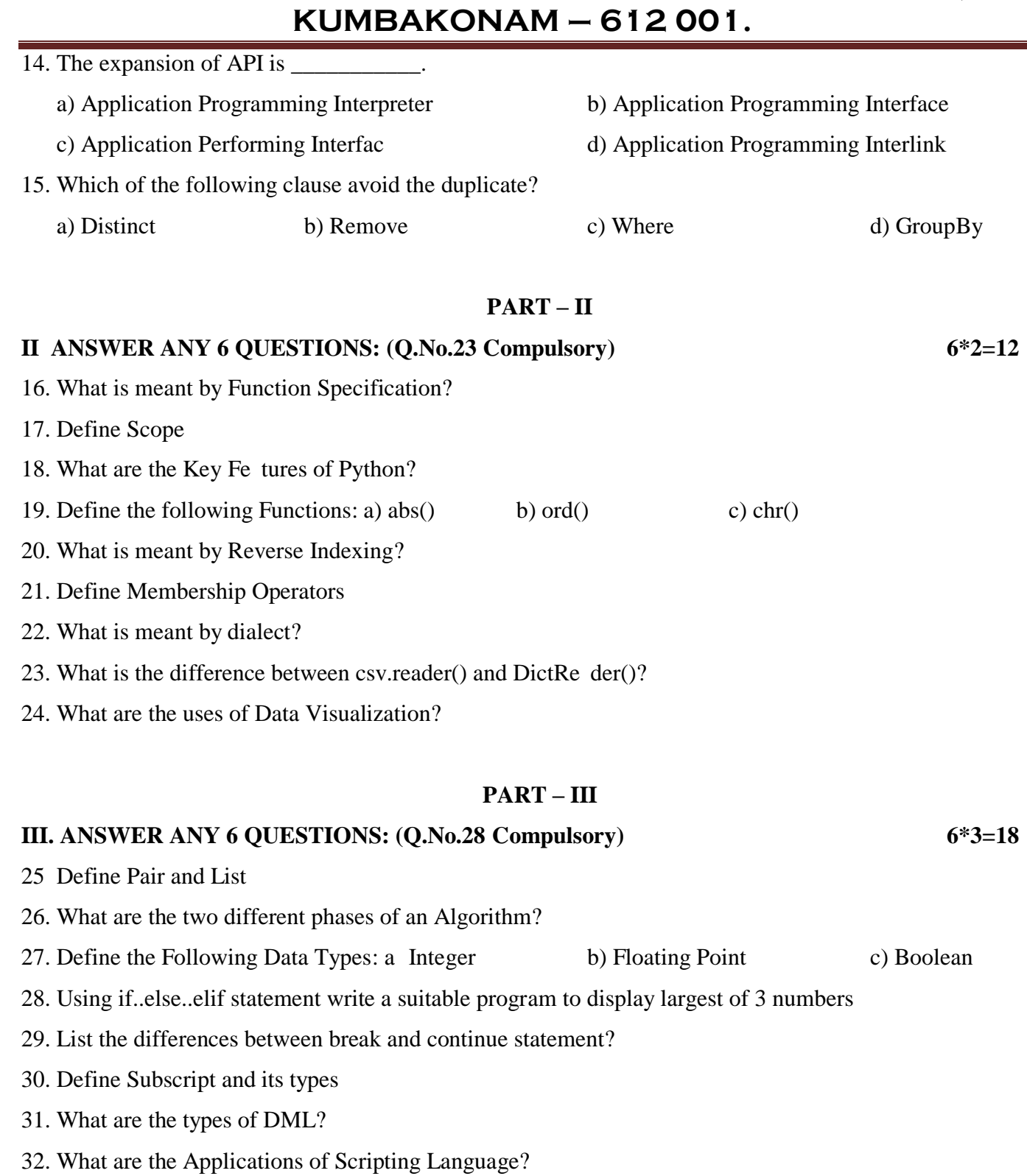

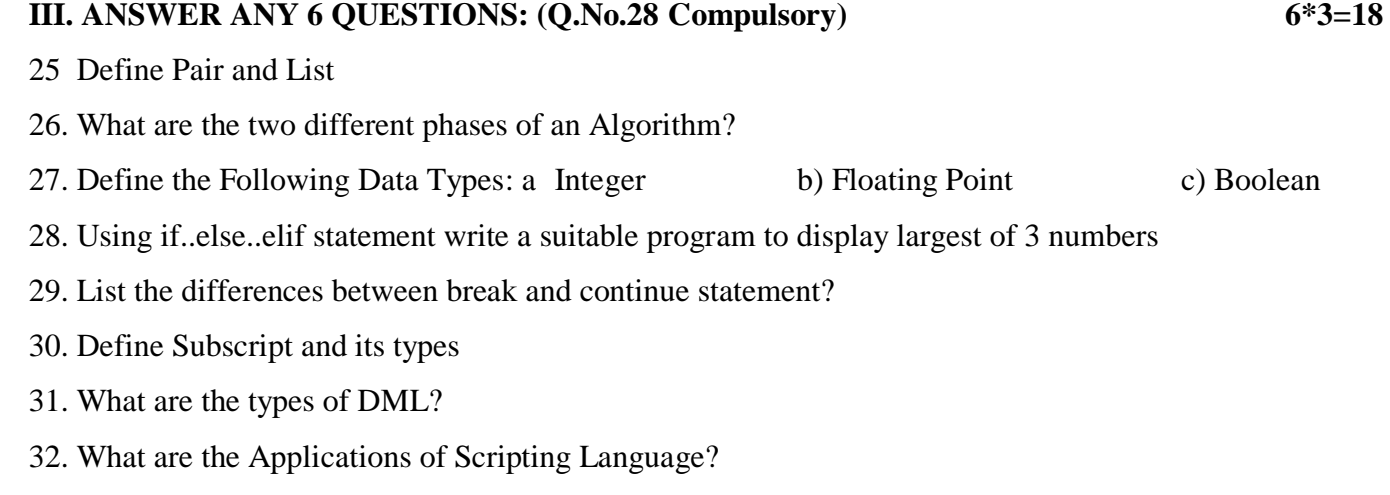

- 32. What are the Applications of Scripting Language?
- 33. How to display all records using fetchmany() function  $\frac{33}{4}$ .

# **CHRIST THE KING BOYS MATRIC HR. SEC. SCHOOL, KUMBAKONAM – 612 001.**<br> **PART IV**<br> **DWING QUESTIONS:**<br>
Pure and mpure functions.

#### **PART IV**

#### **IV. ANSWER THE FOLLOWING QUESTIONS:**

34. a) Explain with example Pure and mpure functions.

**[OR]**

b) Explain the types of scopes for variable?

35. a) What is Binary search? Discuss with example.

**[OR]**

b) Explain the While Loop with Example?

36. a) Explain recursive function with an example.

#### **[OR]**

b) Write a program to accept a string and print the number of uppercase, lowercase, vowels, consonants and spaces in the given string.<br>
a) Explain the different types of data model. consonants and spaces in the given string.

37. a) Explain the different types of data model.

#### **[OR]**

b) Construct the following SQL statements in the student table-

(i) SELECT statement using GROUP BY clause.

(1) SELECT statement using GROUP BY clause.<br>(ii) SELECT statement using ORDER BY clause.

38. a) Write a Python program to write a CSV File with custom quotes. thon program to write a CSV Fi<br>e purpose of the following func

#### **[OR]**

b) Explain the purpose of the following functions:

i. plt.xlabel ii. plt.ylabel iii. plt.title iv. plt.legend() v. plt.show() [OR]<br>g SQL statements in the student ta<br>using GROUP BY clause.<br>using ORDER BY clause.<br>m to write a CSV File with custor<br>[OR]<br>the following functions:<br>label iii. plt.title

### **// ALL THE BEST THE BEST**

 $=25$